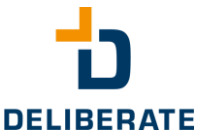

# for Genesys Cloud. blinkyDind

**C**Genesys Cloud

OPTIMIZED **REACHABILITY BY EFFICIENT TEAMWORK.** 

from  $2.49$   $\epsilon$  / month

**Try now! 30 days free**

**"BlinkyDings"** is a special add-on to the Genesys Cloud application. It signals the current Genesys status of your agents and informs about incoming interactions, easily visible for the whole customer service team and of course, also for the agents themselves. For example, Pure Communicate users, can have their personal status or call status displayed.

**Agent-Status Ring-no-Answer** 

Current Interaction

◼ Assistance-Request

**Presence** 

Never miss a call again!

Call-Status

etc.

Signaling takes place visually by use of an external USB color LED light and by on-screen desktop notifications. Each status event can individually be configured to have a unique color and blink behavior.

Add-on software available for Windows 7, 8, 10 and macOS (coming soon).

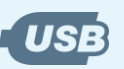

Simply connect the busylight via USB.

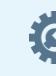

Central configuration via cloud based administration portal.

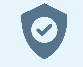

2-fold encrypted data transmission for secure administration access.

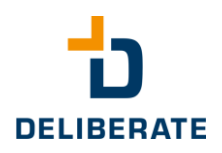

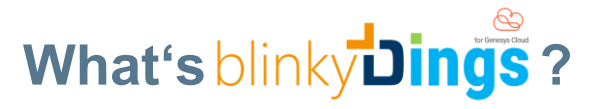

BlinkyDings is a client application that extends the notification capabilities of Genesys Cloud. It provides signaling for each Genesys agent presence status, call status and routing status. It also includes the "Need Assistance" feature (also with hotkey) for notification and call for help (e.g. to team leader).

Each status can individually be configured to have a unique color and flashing behavior. For pure Communicate users, for example, the personal status or call status can be displayed. These visual popups appear on the screen above all windows, i.e. even if the browser initiating the notification is running in the background. Optionally, an external color LED light connected via USB can be used.

## **blinkyDings GUI**

The notification is displayed at 3 screen positions:

- Wide bar at the top of the screen
- Small box in the upper right corner
- At tool bar in the lower right corner
- Optional via USB light

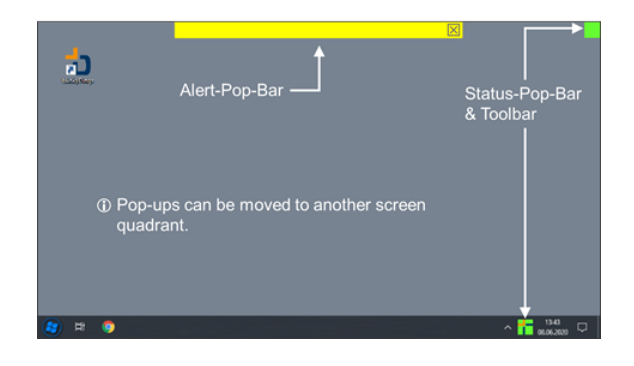

## **Fields of Application**

In principle, browser-based applications do not signal outside the browser. If the browser is running in the background, or the user is not looking at the screen, notifications can often be overseen. Acoustic signaling is usually not desired in a contact center environment. Communicate users, on the other hand, do not permanently work with a headset on and therefore often do not notice a ringing event. blinkyDings makes it possible to see what is happening in the browser outside the browser, either on the screen or via the additional hardware.

# **Status Information**

Basically one can distinguish between two types of status:

### **Alerting State**

The following states can be displayed, e.g. for incoming interactions:

**Fits perfectly: USB Light - kuando Busylight** ■ Two different designs, Alpha and Omega

(no additional power supply necessary)

■ Request Support

■ 360-degree visible angle ■ USB connected with 3 m cable

■ Multi color LED light

- Alerting
- Offering
- Contacting
- Connected
- **Dialing**
- Not Responding
- Disconnected
- Terminated

### **Presence State**

The following presence states can be displayed (mostly similar to Genesys Cloud):

- (Custom States)
- Busy
- Meeting
- Available
- Idle
- On-Queue
- Training ■ Offline
- Away
- Break
- ◼ Meal

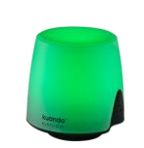

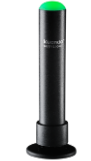

**E** Attractive bundle with blinkyDings available Kuando Busylight UC Omega Kuando Busylight UC Alpha

Deliberate GmbH Konrad-Zuse-Str. 12 D-71034 Böblingen

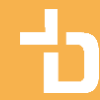

E-Mail: info@deliberate-gmbh.de www.deliberate.de